## **bpelc Command**

The bpelc commandline tool compiles [BPEL4WS 1.1](https://cwiki.apache.org/confluence/display/ODExSITE/BPEL4WS+1.1) or [WS-BPEL 2.0](https://cwiki.apache.org/confluence/display/ODExSITE/WS-BPEL+2.0) processes for execution by the ODE runtime engine.

## Synopsis

```
bpelc [-q|-v|-vv] [-o directory] [-rr rrfile] [-wsdl uri] url ... url
```
## **Description**

The bpelc commandline tool compiles BPEL processes (either 1.1 or 2.0) for execution by the PXE runtime engine. The compiler will automatically detect the version of the process and configure itself appropriately. For comparison, the <br/>bpelc> Task performs the same operation, and the BPEL compiler can be used directly.

For more information about the BPEL compiler, see [Compiler Toolchain.](#)

## **Options**

☑

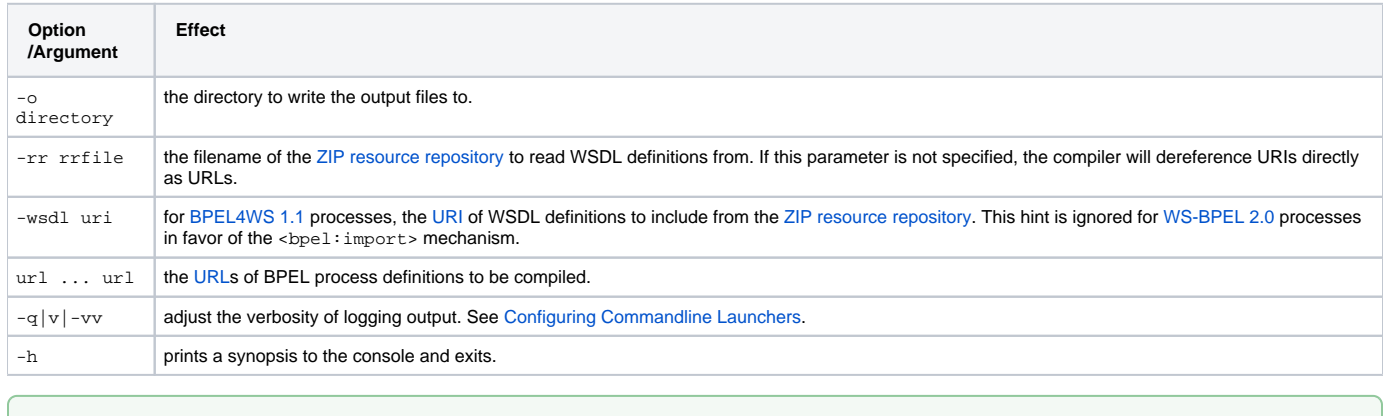

You have to use the full path for the bpel process file, like: **./bpelc ./HelloWorld.bpel**, not ./bpelc HelloWorld.bpel